Reference guide.

(C) Copyright 1989 J. Paul Charlton ALL RIGHTS RESERVED

## **CONTENTS**

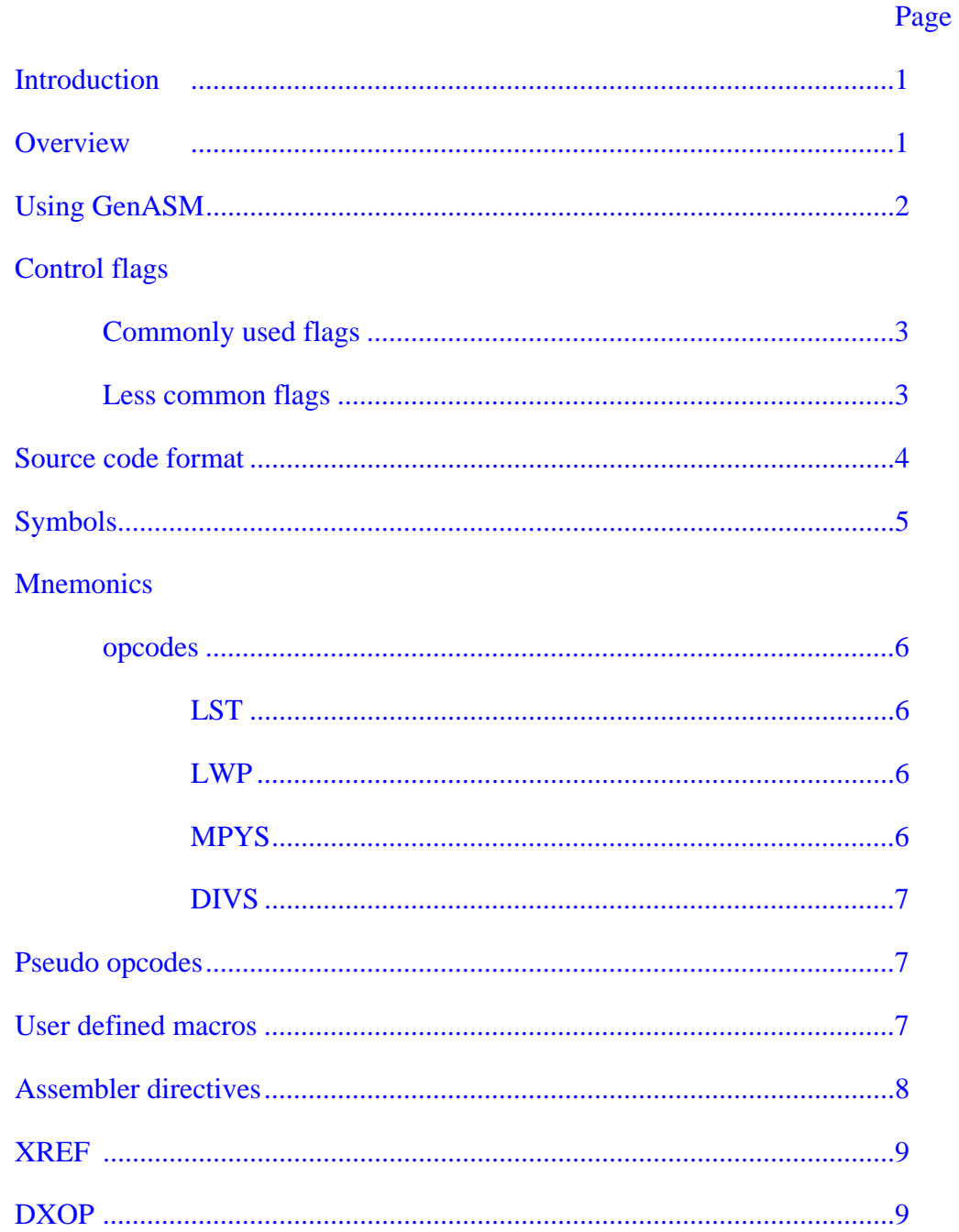

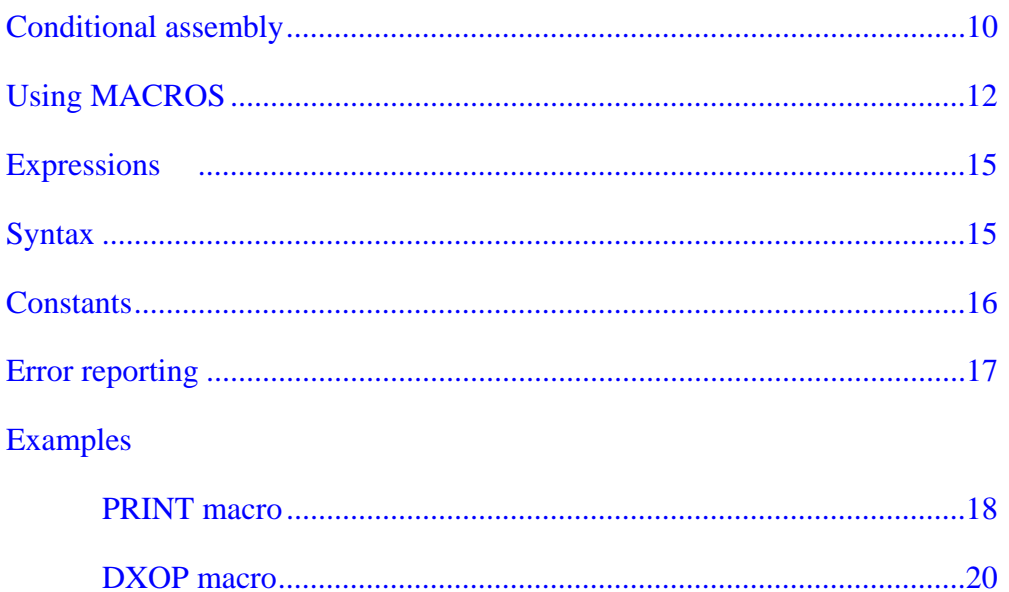

### **INTRODUCTION**

The GenASM assembler is a powerful one-pass macro assembler for 9995 assembly source code.

The primary purpose of this manual is to describe the differences between the GenASM assembler which runs in MDOS mode and the TI-99/4 assembler which runs in GPL mode. This is intended to be a supplement to the TI manual for the TI-99/4 assembler. The TI manual (TI part #1035984-2) and reference card (TI part #1035988-1) can still be ordered from Texas Instruments, Inc. at the phone number 1-800-TI-CARES. Features unique to the GenASM assembler:

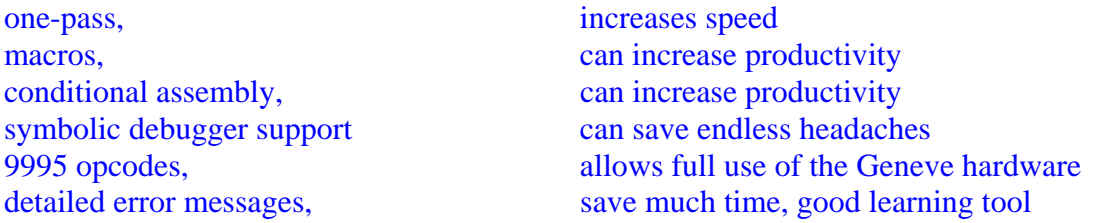

#### **OVERVIEW**

GenASM uses four types of files during the course of its execution, all of these will be described briefly below.

"ASM" and "ASN" are the MDOS program files which read the assembly language source files and translate them into the resulting tagged object file.

Assembly source files are files in a Dis/Var [1..254] file format (Dis/Var 80 is most common) which contain assembly language source code. These files can be read by GenASM under either of two conditions: 1) the source file was specified on the MDOS command line, 2) the source file was referenced with a COPY directive within the initial source file.

Tagged object files are files created by GenASM in Dis/Fix 80 file format. More information on these files can be found in the GenLINK reference guide.

List files are files created by GenASM in Dis/Var 80 format which contain error messages as well as any other information you directed GenASM to list out (crossreference symbol lists, etc.)

### **USING GenASM**

GenASM is executed from an MDOS command line or from within an MDOS batch file. You must perform the following actions before using GenASM:

First, MDOS must be able to find the files "ASM" and "ASN" in the same directory somewhere in your current search path (set with the "PATH" command in MDOS.) Second, you must create the primary source file and any source files included with a COPY directive during the assembly process.

Third, GenASM must be able to write to the tagged object file specified on the command line. This means that your destination disk must not be write protected, and that it must have enough free sectors to allow the tagged object file to be completely written. Continuing with the assumption that the three previous conditions have been met,

GenASM is invoked from MDOS with the following command: GENASM

source\_file,object\_file,[list\_file],[flags][=macro\_string]

Items between square brackets are optional.

#### **CONTROL FLAGS**

GenASM recognizes several flags which you can use to modify the behavior of GenASM.

#### **COMMONLY USED FLAGS**

- "R"or "r" This flag causes GenASM to define symbols R0..R15 with values 0..15 as "register symbols".
- "C" or "c" This flag causes GenASM to generate compressed object code (These files take less disk space. For more information on compressed object code, see the GenLINK reference guide.)

#### **LESS COMMON FLAGS**

"O" or "o" This flag causes GenASM to produce tagged object files compatible with the TI-99/4 object code loader. This option has the following implications:

REF and DEF symbols are limited to 6 characters in length.

 8-bit values may be expanded to 16-bit words when object code is generated.

 The value used in a BYTE or TEXT directive must be defined at a point earlier during the assembly process.

debugger information is not written to the object file.

- "G" or "g" This flag causes GenASM to write debugger symbol and file records into the object file. This flag is ignored if the "O" flag was specified.
- "S" or "s" This flag causes GenASM to write information about each symbol in the global symbol table to the list file.
- "U" or "u" This flag causes GenASM to print the names of all symbols which were defined in the source file, but not used anywhere within the source file.
- "X" or "x" This flag causes GenASM to write a cross reference for all symbols in the global symbol table, except register symbols, to the list file.
- "Y" or "y" This flag causes GenASM to write a cross reference for all symbols in the global symbol table, including register symbols, to the list file. (It is highly recommended that you use the "X" flag or the XREF directive to create a usable cross reference listing.)

### **SOURCE CODE FORMAT**

Each source line is either a comment or a statement. Comment lines must begin with an asterisk "\*" or semicolon ";" or must be completely blank.

Statements can have the following forms:

symbol symbol mnemonic symbol mnemonic operands mnemonic mnemonic operands

A sequence of two or more spaces in a source line is treated as a single space. A semicolon always represents the end of a statement when it is not enclosed as part of a character string within quote delimiters.

#### **SYMBOLS**

Symbols recognized by GenASM are allowed to have has many as 31 characters from the following characters:

#### !"#\$'.0123456789:<=>?ABCDEFGHIJKLMNOPQRSTUVWXYZ[\]\_ `abcdefghijklmnopqrstuvwxyz{}~

The first character of a symbol may not be among the following three characters: >#'

There are four classes of symbols used by GenASM:

- "\$" This single character symbol returns the current address.
- local: Any symbol beginning with the ":" character is a local symbol. Local symbols are not listed in symbol table or cross-reference listings. The names of any local symbols are erased whenever GenASM defines a new global symbol. These are used to reduce the number of symbols in list files and debug tables. In general, one would use these to avoid listing unimportant symbol names, such as labels used inside of subroutines for jump instructions.
- global: Symbols which will show up in listing files, and in debug tables. You generally will only want to define the entry points of subroutines and data addresses with global symbols.
- register: Use of the "R" flag on the command line defines 16 register symbols with the names R0..R15. The only difference between register symbols and other global symbols is that they are not listed when a cross reference listing is obtained with the "X" flag.

#### **MNEMONICS**

#### **OPCODES**

GenASM recognizes all 9900 opcodes with the syntax described in the TI manual.

#### **OPCODES**

GenASM recognizes the 9995 microprocessor enhancements to the 9900 instruction set. These are described in the following paragraphs.

#### **LST**

syntax: LST register object format: >008r

The Load\_STatus instruction causes the contents of the specified register to be copied into the processor status register. All 16 bits of the processor status register are modified.

#### **LWP**

syntax: LWP register object format: >009r The Load\_Workspace\_Pointer causes the contents of the specified register to be copied into the workspace pointer register on the processor.

#### **MPYS**

syntax: MPYS general\_address object format: #0000 0001 11tt rrrr

The MultiPlY\_Signed instruction takes one signed 16 bit number from R0 and another signed 16 bit number from the address specified in the operand field of the instruction, then places the 32 bit product into R0 (most significant 16 bits) and R1 (least significant 16 bits.) The results of this instruction are compared to zero and L>, A>, and EQ status bits are set accordingly.

#### **DIVS**

syntax: DIVS general address object format: #0000 0001 10tt rrrr

The DIVide\_Signed instruction uses R0 (most significant 16 bits) and R1 (least significant 16 bits) as a 32 bit signed dividend for the divide operation, and the 16 bit signed number from the address specified in the operand as the divisor. If the quotient can't be expressed as a signed 16 bit number, the overflow status bit is set and the divide is aborted.

Otherwise, R0 is loaded with the 16 bit signed quotient from the division and R1 is loaded with a signed remainder. The sign of the remainder is the same as the sign of the initial 32 bit dividend, and the magnitude of the remainder is less than the magnitude of the divisor.

#### **PSEUDO OPCODES**

GenASM recognizes the following two mnemonics as pseudo opcodes:

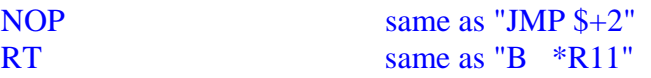

### **USER DEFINED MACROS**

Any symbol which appears after a MAC directive may be used in the mnemonic field of any subsequent line in the source code. User defined macros are invoked with the following format:

[!0] macro\_name [!1]...[,!9]

A macro invocation can have one label and up to nine operands (separated by commas.) Further information on macros can be found in the section of this manual entitled **"USING MACROS"**.

### **ASSEMBLER DIRECTIVES**

### **Macro directives:**

These are discussed in the section of this manual entitled "**USING**\_**MACROS**" **Conditional assembly directives:** 

These are discussed in the section of this manual entitled "**CONDITIONAL ASSEMBLY**"

### **Directives which affect the current address:**

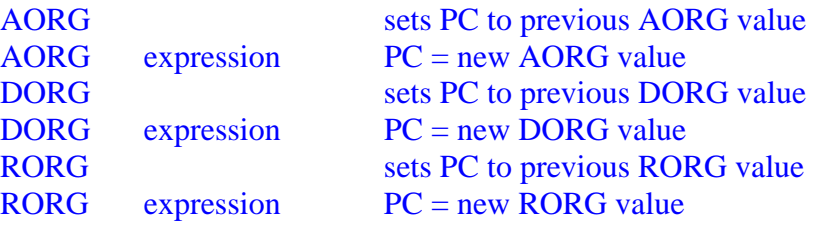

Any label on the line with AORG,DORG,RORG is assigned the new value of the program counter.

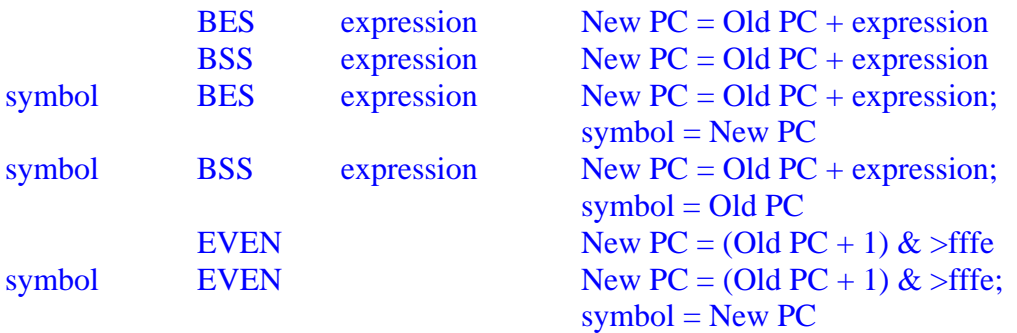

### **Miscellaneous directives:**

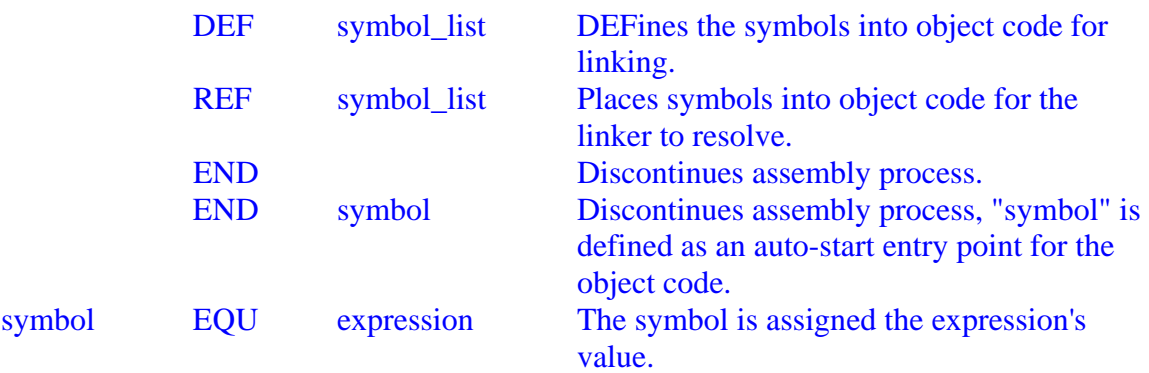

#### **Unused directives:**

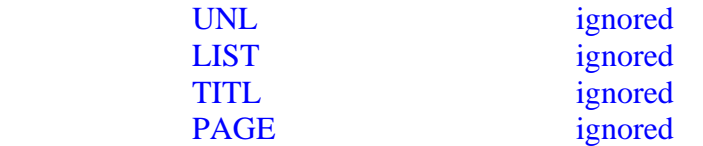

The following directives use text strings. The first non-blank character in the string is used as a delimiter, using it twice in a row will place it into the string. (Most people will use double quote marks, but any non-blank character is allowed by GenASM.)

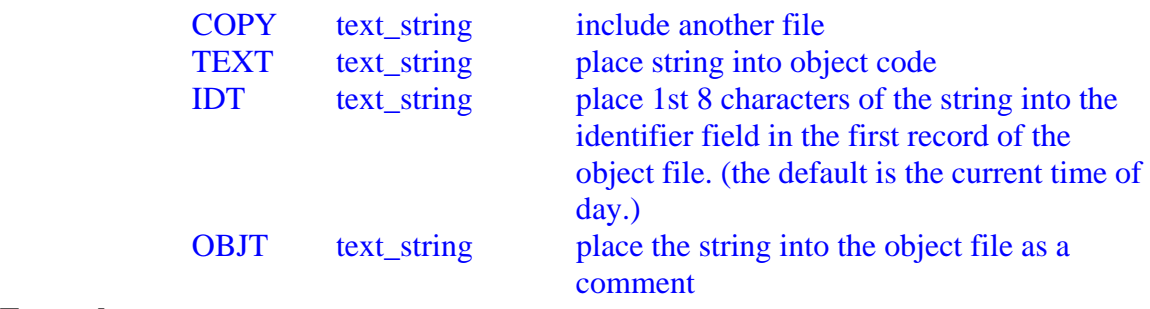

### **Examples:**

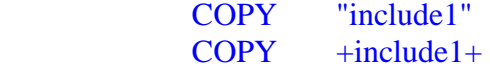

#### **XREF DIRECTIVE**

syntax: XREF symbol list

The XREF directive causes all symbols in the list to be cross-referenced if a list file was specified (this is more selective than the "X" or "Y" flags.)

This is VERY useful when you want to find out where only a few symbols are used in the source code without taking the time to print an entire cross-reference listing.

### **DXOP DIRECTIVE**

syntax: DXOP xop\_name,xop\_number

The DXOP directive is not recognized by GenASM. If you wish to use the DXOP directive for compatibility with older source code, please refer to the DXOP macro described in the example section of this manual.

### **CONDITIONAL ASSEMBLY**

You will want to use conditional assembly directives when you are developing several slightly different versions of the same program. An example you may want to use if you are developing a program to run in both MDOS and GPL mode would be:

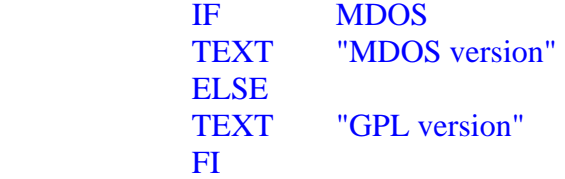

Conditional assembly is also useful for including extra code for help in debugging a new application. By simply changing one equate (or defining a macro to look at the command-line option string) before re-assembling the file, you can turn off all of the debugging code, and not have it appear in the resulting object code. Debugging code can be included as follows:

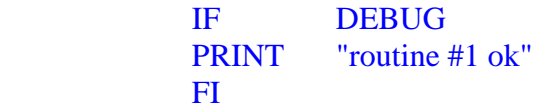

### **Conditional assembly directives:**

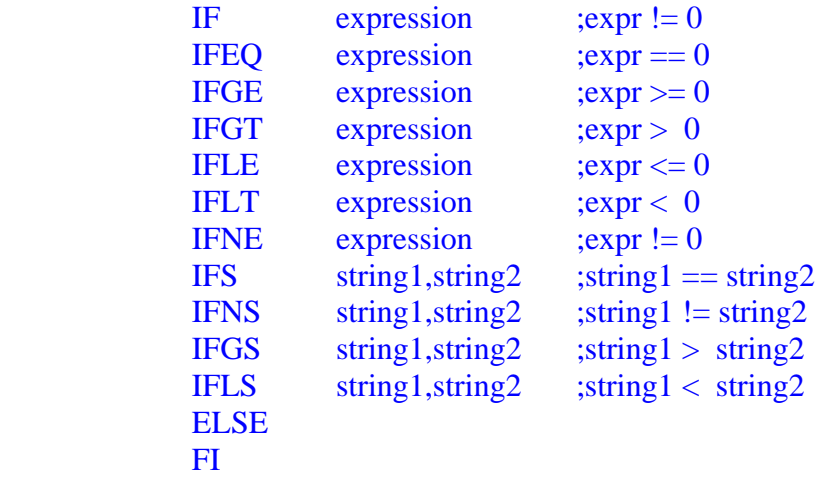

Two forms of conditional directives are allowed:

**IFxx** ...condition true lines FI IFxx ...condition true lines ELSE ...condition false lines FI

Conditionals may be nested to a depth of 32,764 levels (who would want to?) A label on an ELSE or FI directive is treated as if it were on the previous line, and is treated as one of the conditional lines of code. ie:

symbol ELSE is the same as:

symbol equ<sup>\$</sup> ELSE

#### **USING MACROS**

GenASM supports the use of user defined macros in your source code. User defined macros allow you to define a single identifier (the "macro name") which represents many lines of code (the "macro body"). When GenASM later encounters the macro name in your source code, it will assemble all of the lines of code found in the macro body. A good set of macro definitions can be used to enhance your productivity on assembly language programming projects.

You can pass parameters to the macro body whenever the macro is invoked in your source code. Within the body of the macro, these parameters can be referenced by their position in the line during the macro call. The label on a macro call is referred to as "**!0**", the first and subsequent operands are referred to as "**!<digit[1..9]>**".

### **Defining a macro:**

A macro is defined with the following sequence of lines in your source code:

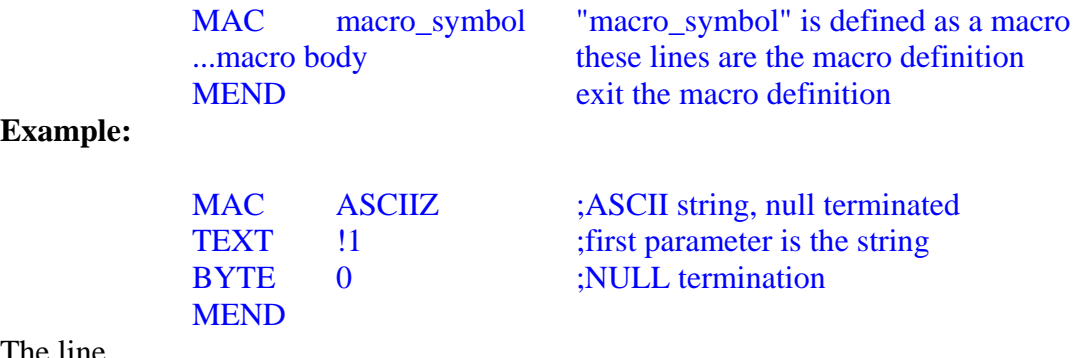

The line

**Example:** 

ASCIIZ "Hi there!"

in your source code would generate object code for the following lines of code:

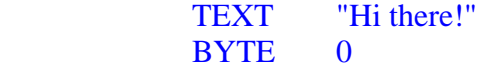

### **Macro strings**

The GenASM macro processor recognizes several special macro strings which can appear at any point within the body of a macro. If GenASM detects the name of any of these macro strings anywhere (even inside of quoted strings) in a macro body when it is expanding the macro, it will substitute any text associated with the string into the macro body at that point. The names of all macro strings have the form "!<char>". **Names of macro strings:** 

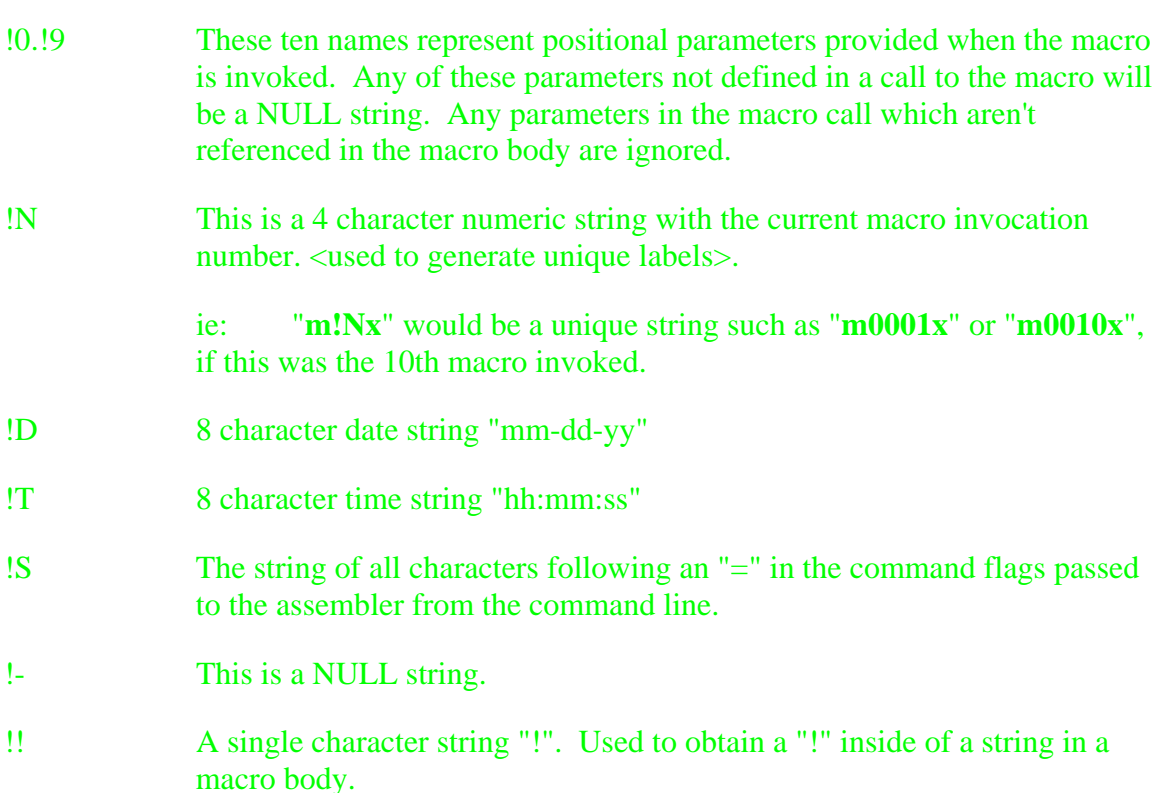

All other characters preceded by a "!" are discarded.

The following lines of code would generate an ASCII string with the date and time of assembly if they were encountered during the expansion of a macro:

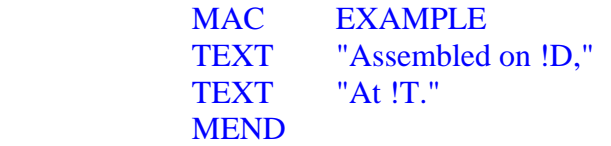

#### **Macro substring operations:**

You may break macro strings into substrings with an index operation of the form: **!<char>[start,len]** 

#### **IE:**

### **!D[0,2]**

Will return a 2 character string which contains the current day of the month, extracted from the 8 character macro string containing the current date.

Any character positions specified for the substring which weren't defined in the initial parameter string are filled with spaces.

#### **IE:**

#### **!D[3,8]**

Will return the string "**dd-yy** ", with three trailing spaces, since the date string didn't contain all of the characters specified with the substring operation.

#### **Macro nesting:**

Any macro may be called from within the body of another macro during the expansion process. Macros may be nested to a depth of 16 levels.

Any macro may call itself, recursively, though you must provide a means to terminate the nesting.

## **Example:**

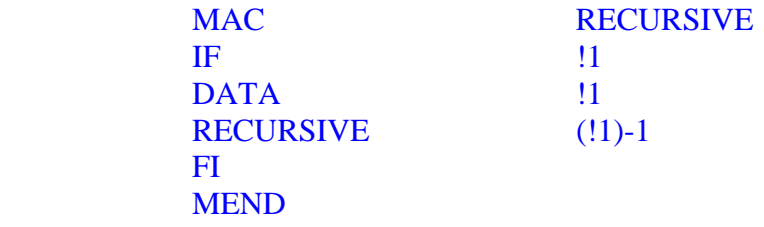

Try "RECURSIVE 10" to see what results you get...

### **EXPRESSIONS**

The following table is a list of all expression constructs recognized by GenASM, note that parenthesis may be used to change the evaluation order of an expression.

## **Syntax**

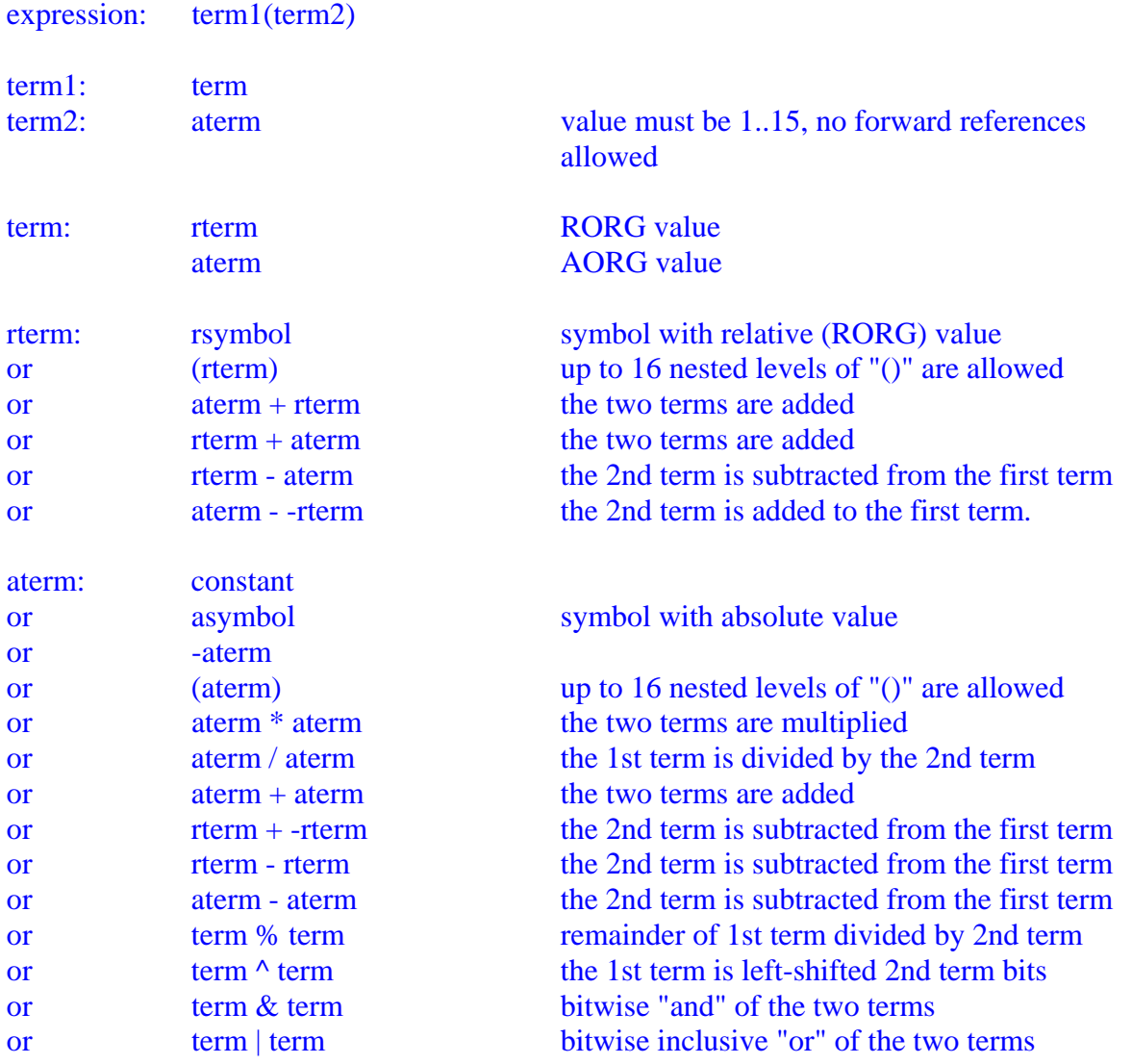

All terms in parenthesis are evaluated before other terms, normal evaluation proceeds from left-to-right unless parenthesis are used.

### **Constants**

GenASM recognizes four different types of constants in your source code. They are allowed to have the following forms:

binary: #binary\_digits 01 decimal: decimal\_digits 0123456789<br>hex: > hex\_digits 0123456789 character: 'chars' >01..>ff,<br>"" **produces** 

hex: >hex\_digits 0123456789ABCDEFabcdef<br>character: 'chars' >01.>ff, produces "" within the constant

#### **ERROR REPORTING**

Error messages from GenASM are written to your screen and to any list file you may have specified.

GenASM provides a highly descriptive message for each error it encounters in your source code. For each error, GenASM provides you with the statement number, the filename, and the line within the file on which the error occurred. It also tells you exactly what was wrong with the line (no generic message like "**SYNTAX ERROR**".) You should find GenASM's error reports to be helpful and instructive. They should provide you with a good aid for learning the proper syntax of assembly language programs.

## **EXAMPLE: PRINT macro**

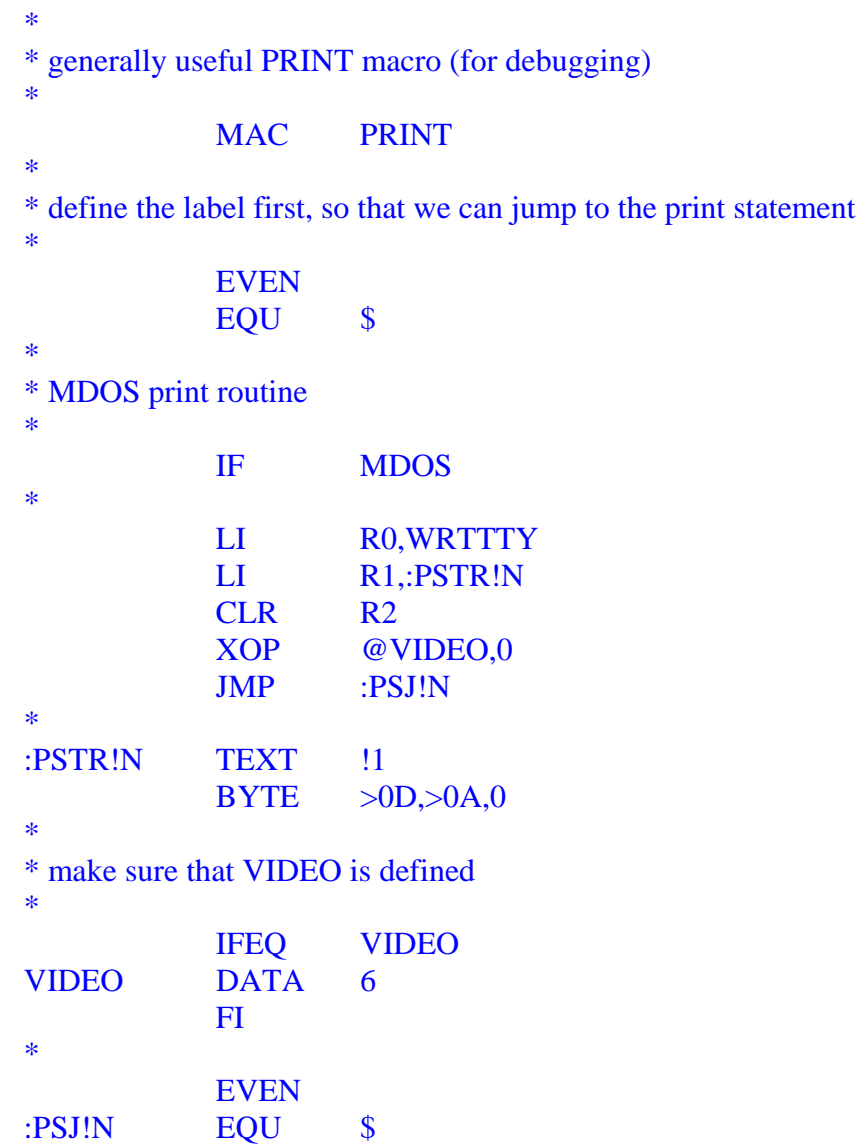

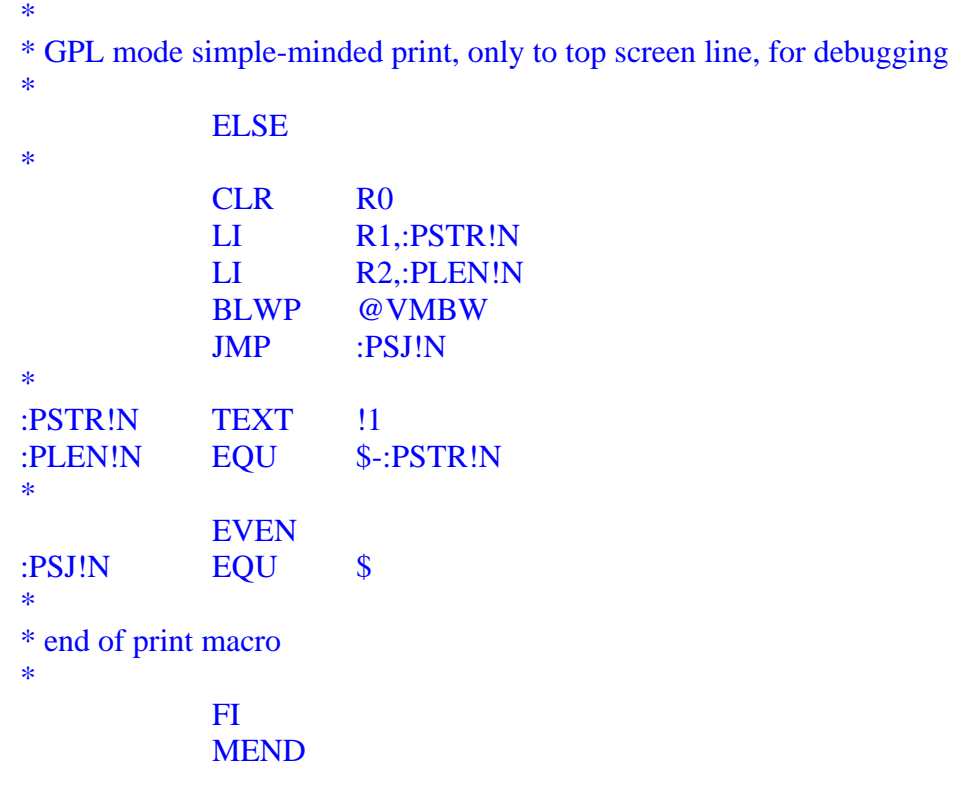

### **EXAMPLE: DXOP macro**

\*

\* DXOP macro, defines another macro with appropriate name \* \* format: DXOP name,# \* MAC DXOP \* \* define a macro with the user's names \* MAC !1 \* \* items with a double "!" are hidden until the inner macro is called, since "!!" \* becomes "!" when the DXOP macro itself is called \* !!0 XOP !!1,!2 \* \* end the user's new macro the "!-" is a null string which hides the MEND from \* the DXOP macro. \* !-MEND \* \* end the DXOP macro expansion \* **MEND** \*